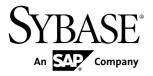

# **New Features Bulletin**

# Replication Server® Options 15.7.1 SP100

Linux, Microsoft Windows, and UNIX

DOCUMENT ID: DC01004-01-1571100-01

LAST REVISED: May 2013

Copyright © 2013 by Sybase, Inc. All rights reserved.

This publication pertains to Sybase software and to any subsequent release until otherwise indicated in new editions or technical notes. Information in this document is subject to change without notice. The software described herein is furnished under a license agreement, and it may be used or copied only in accordance with the terms of that agreement.

Upgrades are provided only at regularly scheduled software release dates. No part of this publication may be reproduced, transmitted, or translated in any form or by any means, electronic, mechanical, manual, optical, or otherwise, without the prior written permission of Sybase, Inc.

Sybase trademarks can be viewed at the Sybase trademarks page at <a href="http://www.sybase.com/detail?id=1011207">http://www.sybase.com/detail?id=1011207</a>. Sybase and the marks listed are trademarks of Sybase, Inc. (a) indicates registration in the United States of America.

SAP and other SAP products and services mentioned herein as well as their respective logos are trademarks or registered trademarks of SAP AG in Germany and in several other countries all over the world.

Java and all Java-based marks are trademarks or registered trademarks of Oracle and/or its affiliates in the U.S. and other countries.

Unicode and the Unicode Logo are registered trademarks of Unicode, Inc.

All other company and product names mentioned may be trademarks of the respective companies with which they are associated

Use, duplication, or disclosure by the government is subject to the restrictions set forth in subparagraph (c)(1)(ii) of DFARS 52.227-7013 for the DOD and as set forth in FAR 52.227-19(a)-(d) for civilian agencies. Sybase, Inc., One Sybase Drive, Dublin, CA 94568.

# **Contents**

| New Features in Replication Server Options 15.7.1 |    |
|---------------------------------------------------|----|
| SP100                                             | 1  |
| Change in Release Version Number                  | 1  |
| Platform Support                                  |    |
| Support for Microsoft SQL Server 2012             | 1  |
| Enterprise Connect Data Access                    | 1  |
| ExpressConnect for Oracle                         | 2  |
| Oracle Instant Client libraries for               |    |
| ExpressConnect for Oracle                         | 2  |
| HANA DB                                           |    |
| New Features in Replication Agent                 |    |
| Replication Agent Instance and RASD Login         |    |
| Requirement                                       | 3  |
| Dynamic Password Encryption                       | 3  |
| Configurable Password Policy                      | 3  |
| Secure Sockets Layer                              | 4  |
| Enhanced Replication Definition Support           | 5  |
| Naming Convention for Replication Definitions     | 5  |
| Resolve Inconsistencies in the Primary            |    |
| Database Object Marking Status                    | 6  |
| New Considerations for Creating Replication       |    |
| Agent Instances                                   | 6  |
| Permissions on Files and Directories              | 7  |
| New Parameters                                    | 7  |
| New Replication Agent Trace Flags                 | 8  |
| Deprecated Commands and Parameters                | 8  |
| Removed Utilities                                 | 9  |
| Enhancements in Replication Agent for Oracle      | 9  |
| Replication Agent Permissions                     |    |
| Enhanced Ir_dump_marker Command                   | 10 |
| Enhanced ra admin Command                         | 10 |

#### Contents

| Supplemental Logging of Primary Key and        |     |
|------------------------------------------------|-----|
| Unique Index Columns at Table Level            | .11 |
| Supported and Unsupported Datatypes            | .11 |
| Datatypes for Oracle Replication               | .11 |
| Datatypes for Microsoft SQL Server Replication |     |
|                                                | .16 |
| Datatypes for IBM DB2 UDB Replication          |     |
| Unsupported Functionalities                    | .25 |
|                                                |     |

# New Features in Replication Server Options 15.7.1 SP100

Learn about new features in Replication Server<sup>®</sup> Options 15.7.1 SP100 and its components: Replication Agent<sup>TM</sup>, Enterprise Connect<sup>TM</sup> Data Access (ECDA), and ExpressConnect for Oracle (ECO).

# **Change in Release Version Number**

Software patches currently known to Sybase<sup>®</sup> customers as ESDs (Electronic Software Deliveries) following major or minor releases are now referred to as SPs (support packages), with numbers of up to three digits.

See SAP® Release Strategy for all Major Software Releases at: https://service.sap.com/releasestrategy. There is no change to upgrade or downgrade procedures because of this change in version number.

# **Platform Support**

Replication Server Options 15.7.1 SP100 adds sub-capacity licensing support for Microsoft Hyper-V, KVM, and VMware ESXi 5.0.

See the *Replication Agent Installation Guide* and *Replication Server Options 15.7.1 SP100 Release Bulletin* for supported versions.

# Support for Microsoft SQL Server 2012

(For Microsoft SQL Server only) Replication Agent supports Microsoft SQL Server 2012 at the Microsoft SQL Server 2008 functional level.

See the Replication Agent 15.7.1 SP100 Primary Database Guide.

# **Enterprise Connect Data Access**

The ECDA Option for ODBC, a component of Replication Server Options, provides basic connectivity to IBM DB2 UDB, Microsoft SQL Server, and ODBC-accessible databases. The ECDA Option for Oracle has been replaced by ECO.

You can use ECDA if you have a licensed Replication Server and have purchased Replication Server Options 15.7.1.

See the Enterprise Connect Data Access 15.7 Release Bulletin for your operating system.

# **ExpressConnect for Oracle**

ExpressConnect for Oracle (ECO), a component of the Replication Server Option for Oracle, provides direct communication between a Replication Server and a replicate data server.

ECO is installed automatically with Replication Server 15.7.1 ESD #1 or later. A static license is included with the Replication Server Option for Oracle. You can use ECO if you have a licensed Replication Server and have purchased the Replication Server Option for Oracle.

See the ExpressConnect for Oracle Configuration Guide.

#### Oracle Instant Client libraries for ExpressConnect for Oracle

ECO no longer ships with Oracle Instant Client libraries.

Replication Server installation automatically installs ECO. After installing Replication Server, obtain the Oracle Instant Client libraries from the Oracle Web site and install them.

See the ExpressConnect for Oracle Configuration Guide.

#### **HANA DB**

HANA DB is supported as a replicate database.

Use ExpressConnect for HANA DB to replicate to the HANA DB database from these primary databases:

- Adaptive Server<sup>®</sup> Enterprise
- Oracle
- Microsoft SOL Server
- IBM DB2 UDB

Direct-load materialization is supported from ASE, MSSQL, Oracle, and UDB to HANA DB.

See the Replication Server New Features Guide.

# **New Features in Replication Agent**

These new features are available in Replication Agent<sup>™</sup> 15.7.1 SP100 for Linux, UNIX, and Microsoft Windows.

Replication Agent Instance and RASD Login Requirement, Dynamic Password Encryption, Configurable Password Policy, and Secure Sockets Layer features were already available in Replication Agent for Oracle in the 15.7.1 ESD #2 release. These features are now available in Replication Agent for UDB and Microsoft SQL Server in the 15.7.1 SP100 release.

### Replication Agent Instance and RASD Login Requirement

Replication Agent no longer provides a default user ID and password for Replication Agent instances and the Replication Agent System Database (RASD) at installation.

When you create a new Replication Agent instance, you must provide a user ID and password. You can specify these from the command line or in a response file using the **ra\_admin** utility. The default password policy requires that the password be at least 6 but not more than 255 characters long.

For the RASD, Replication Agent automatically generates a user ID and password. You can change this password later.

See the Replication Agent 15.7.1 SP100 Administration Guide > Setup and Configuration > Replication Agent Utilities > The Command Line Interface > ra\_admin.

### **Dynamic Password Encryption**

Replication Agent uses a dynamic key for password encryption.

When you create a Replication Agent instance, a random key is generated automatically and stored in the <code>instance\_rand</code> configuration parameter. You can use the <code>ra\_regenerate\_keys</code> command to regenerate the value of the <code>instance\_rand</code> configuration property. When the <code>ra\_regenerate\_keys</code> command is invoked, all encrypted passwords in the userinfo and password tables are reencrypted.

After you run the ra\_regenerate\_keys command:

- 1. Stop the Replication Agent instance, and it may be necessary to kill the process.
- 2. Reset the Replication Agent administrator user name and password.
- **3.** Log in to the Replication Agent instance with the new administrator user name and password.

### **Configurable Password Policy**

The password policy for Replication Agent is now configurable.

You can configure:

- The maximum and minimum lengths of passwords using max\_password\_len and min\_password\_len.
- Whether passwords must contain lowercase characters, uppercase characters, numeric
  characters, or special characters using password\_lowercase\_required,
  password\_uppercase\_required, password\_numeric\_required, and
  password\_special\_required.
- The number of days before passwords expire and must be changed using password\_expiration.

See the Replication Agent 15.7.1 SP100 Reference Manual.

#### Resetting the Replication Agent Administrator Password

Use the **reset** option of the **ra\_admin** utility to reset the Replication Agent administrator password.

### **Secure Sockets Layer**

Replication Agent supports use of the secure sockets layer (SSL) for connections to and from Replication Agent instances.

As a client, a Replication Agent instance can use SSL in connecting to servers, including:

- Replication Server
- Primary data servers:
  - Oracle
  - · Microsoft SQL Server
  - IBM DB2 UDB

Client applications can use SSL to encrypt connections to Replication Agent.

#### Replication Agent General Configuration for SSL

Each Replication Agent instance stores an asymmetric encryption key pair in an identity file located at the path indicated by **ssl\_identity\_filename**. The identity file is encrypted and is accessed with the password stored in **ssl\_identity\_password**. The Certificate Authority (CA) certificates for a Replication Agent instance are stored in a file located at the path indicated by **ssl\_certificates\_filename**.

#### Replication Agent as a Server

To configure a Replication Agent instance to listen for SSL client connections on its administration port, set **use\_ssl** to true. Clients must then use SSL to connect to the Replication Agent instance.

#### Replication Agent as a Client

- To connect to an Oracle data server, set the **pds\_use\_ssl** Replication Agent configuration parameter to true. To verify the distinguished name (DN) of the server certificate, set **pds\_ssl\_sc\_dn**. Also specify the Oracle SSL port number using **pds\_port\_number**.
- To connect to Microsoft SQL Server, set the **pds\_use\_ssl** Replication Agent configuration parameter to true. To verify the primary dataserver server certificate common name, set **pds\_ssl\_sc\_cn** to the common name (CN) of the server (as specified in the distinguished name (DN) of the server certificate)
- To connect to IBM DB2 UDB, set the **pds\_use\_ssl** Replication Agent configuration parameter to true.
- To connect to a Replication Server, set **rs\_use\_ssl** to true. To verify the DN of the Replication Server server certificate, set **rs\_ssl\_sc\_dn**.

See the Replication Agent 15.7.1 SP100 Administration Guide and the Replication Agent 15.7.1 SP100 Reference Manual.

### **Enhanced Replication Definition Support**

If the version of Replication Server that connects to Replication Agent is 15.5 or later, Replication Agent does not add the **replicate minimal columns** clause when creating replication definitions.

You can control minimal columns on the Data Server Interface (DSI) by using the Replication Server **replicate\_minimal\_columns** parameter. If the version of Replication Server is 15.2 or earlier, Replication Agent adds the **replicate minimal columns** clause to the replication definitions.

#### **Naming Convention for Replication Definitions**

The naming convention for replication definitions is changed to present the replication definition names in a more readable format.

**Note:** Before you create a new replication definition using **rs\_create\_repdef**, make sure that a replication definition with the same name does not already exist in Replication Server.

The naming convention for replication definition is:

*<objiname>* is the object name in primary database.

```
ra$<rs_source_ds>_<rs_source_db>_<owner>_<objname>
where:
ra$ is the prefix for all replication definition names.
<rs_source_ds> is the value of the rs_source_ds parameter.
<rs_source_db> is the value of the rs_source_db parameter.
<owner> is the user name of the object owner in primary database.
```

The maximum length of the replication definition name is 255 characters. Replication Agent truncates the name exceeding 255 characters. It also replaces the last *n* characters of the replication definition name with the object ID in hexadecimal format, where *n* is the length of the object ID in hexadecimal.

See the Replication Agent 15.7.1 SP100 Reference Manual.

# Resolve Inconsistencies in the Primary Database Object Marking Status

Use the **ra\_truncatearticles** to remove marked tables that have been dropped at the primary database from the RASD. Otherwise, the tables appear marked in the Replication Agent when you run the **pdb\_setreptable** command.

If you drop a table in the primary database that is marked for replication and run pdb\_setreptable, the command returns an incorrect mark status indicating that the table is marked. However, the pdb\_setreptable owner.tablename command returns a correct error message indicating that the table does not exist in the primary database. If you create the same table again and run pdb\_setreptable, the command still returns an incorrect mark status. The pdb\_setreptable owner.tablename command returns a correct status indicating that the table is unmarked. These inconsistencies can also occur when you drop a stored procedure in the primary database and run the pdb\_setrepseq command or drop a sequence in the primary database and run the pdb\_setrepseq command. To avoid these inconsistencies, run ra\_truncatearticles after you drop any table, stored procedure, or sequence in the primary database.

See the Replication Agent 15.7.1 SP100 Reference Manual.

### **New Considerations for Creating Replication Agent Instances**

When creating a Replication Agent instance, provide appropriate values for the asa\_password, pds\_username, and pds\_password parameters.

#### Considerations:

- In addition to the existing password policy, the value of the **asa\_password** parameter cannot contain single quotes, double quotes, or a semicolon when you create a Replication Agent instance with or without a resource file.
- When creating a Replication Agent instance with a resource file, the pds\_username and pds\_password parameter values cannot contain single quotes, double quotes, or a semicolon if the create\_pds\_username parameter is set to yes.

### **Permissions on Files and Directories**

The permissions on all files and directories in the RAX-15\_5 installation directory are set to 600 (read/write for user, no permissions for group and other) and 700 (read/write/execute for user, no permissions for group and other) respectively, to improve security.

**Table 1. Permissions on Replication Agent Instance Files and Directories** 

| File/Directory                                                                                                    | Permission |
|----------------------------------------------------------------------------------------------------|------------|
| \$SYBASE/RAX-15_5/bin/ra_admin.sh                                                                                                    | 700        |
| \$SYBASE/RAX-15_5/ <instance_name>/<in-stance_name>.cfg where <instance_name> is the name of your Replication Agent instance.</instance_name></in-stance_name></instance_name> | 600        |
| \$SYBASE/RAX-15_5/ <instance_name>/log</instance_name>                                                                                                    | 700        |
| \$SYBASE/RAX-15_5/ <instance_name>/ RUN_<instance_name>.sh</instance_name></instance_name>                                                                                     | 700        |

#### **New Parameters**

New Replication Agent parameters.

| Parameter                | Description                                                                                                    |
|--------------------------|----------------------------------------------------------------------------------------------------|
| lob_uncommitted_read     | (IBM DB2 UDB only) Enables or disables uncommitted read                                                                                                    |
| Itl_trace_in_hex         | Determines whether Replication Agent logs values of non-unichar datatypes in hexadecimal format in the LTITRACELTL.log file, when LTITRACELTL trace is set to true              |
| pdb_archive_control_path | (IBM DB2 UDB only) Sets the explicit path for the SQLOGCTL.LFH file or other control files                                                                                      |
| pdb_auto_alter_repdefs   | (Oracle only) Determines whether Replication Agent automatically generates the <b>alter replication definition</b> statements, when processing changes in a marked table schema |

| Parameter               | Description                                                                                                    |
|-------------------------|----------------------------------------------------------------------------------------------------|
| pds_ssl_sc_cn           | (Microsoft SQL Server only) The common name (CN) of the primary data server certificate. This optional parameter is only valid if pds_use_ssl is set |
| ra_admin_owner_password | (Oracle only) The password for the user name specified in the <b>ra_admin_owner</b> parameter                                                        |
| repdef_send_standby     | (Oracle only) Determines whether Replication Agent adds the send <b>standby clause</b> when creating replication definitions                         |
| rman_path               | (Oracle only) The directory path for the Oracle RMAN utility                                                                                         |

See the Replication Agent 15.7.1 SP100 Reference Manual.

### **New Replication Agent Trace Flags**

Two new trace flags with exclusive log files are added for troubleshooting.

- LRTRACETX: When set to "true," this flag turns on tracing of all transaction management commands processed by Operation Processor in the LRTRACETX.log file.
- SNDRTRACETX: When set to "true," this flag turns on tracing of all transaction management commands sent by SenderThread in the SNDRTRACETX.log file.

### **Deprecated Commands and Parameters**

Some Replication Agent commands and parameters have been deprecated as of 15.7.1 ESD #2. In the 15.7.1 SP100 release, avoid using these deprecated commands and parameters and use new commands and parameters where possible.

Table 2. Commands

| Deprecated             | New              |
|------------------------|------------------|
| pdb_xlog               | ra_admin         |
| pdb_xlog create        | ra_admin init    |
| pdb_xlog init          |                  |
| pdb_xlog create, force | ra_admin refresh |
| pdb_xlog init, force   |                  |
| pdb_xlog remove        | ra_admin deinit  |

| Deprecated             | New                     |
|------------------------|-------------------------|
| pdb_xlog remove, force | ra_admin deinit, force  |
| pdb_xlog move_truncpt  | ra_locator move_truncpt |
| ra_downgrade_accept    | ra_downgrade            |
| ra_downgrade_prepare   | ra_migrate              |

**Table 3. Parameters** 

| Deprecated              | New                                                                                                    |
|-------------------------|----------------------------------------------------------------------------------------------------|
| ltm_admin_pw_min_length | min_password_len                                                                                                    |
| pdb_convert_datetime    | Use the Replication Server heterogeneous datatype support (HDS) feature for all datatype conversion and translation. |
| pdb_xlog_device         | ra_admin_device                                                                                                    |
| pdb_xlog_prefix         | ra_admin_instance_prefix                                                                                             |
| pdb_xlog_prefix_chars   | ra_admin_prefix_chars                                                                                                |

### **Removed Utilities**

Some Replication Agent utilities have been removed as of 15.7.1 ESD #2. These utilities are also removed in the 15.7.1 SP100 release.

The Administrator GUI utility has been removed. Use the existing **ra**, **ra\_admin**, and **raagent\_service** command line utilities instead.

# **Enhancements in Replication Agent for Oracle**

These enhancements are available for Replication Agent for Oracle in the 15.7.1 SP100 release.

#### **Replication Agent Permissions**

Replication Agent for Oracle uses the **pds\_username** command to connect to Oracle. You must grant the Oracle permissions that are currently identified in the *Replication Agent 15.7.1 SP100 Primary Database Guide*, as well as these new additions.

• **GRANT SELECT ON SYS.PARTOBJ\$** – required to support partitioned table replication.

• **GRANT SELECT ON SYS.ICOLS\$** – required to support the use of a unique index on columns as the primary key of the replication definition when there is no primary key defined for that table.

See the Replication Agent 15.7.1 SP100 Primary Database Guide > Replication Agent Permissions.

#### ra\_admin\_owner User Permissions

For Oracle 10g and 11g, if you configure the **ra\_admin\_owner** user, you must also grant the appropriate permissions.

- GRANT CREATE SESSION
- GRANT CREATE TABLE
- GRANT CREATE SEQUENCE
- GRANT CREATE ANY PROCEDURE
- GRANT SELECT CATALOG ROLE

See the Replication Agent 15.7.1 SP100 Primary Database Guide > Replication Agent Permissions.

#### Enhanced Ir\_dump\_marker Command

The Ir\_dump\_marker command behavior has changed. When you perform database resynchronization by the setting the Ir\_dump\_marker scn value, and then run resume instead of resume resync, the value of Ir\_dump\_marker is reset to zero.

The value of Ir\_dump\_marker is reset to zero if:

- You remove the Replication Agent transaction log base components using the pdb\_xlog command.
- Replication Agent resumes after you run the resume command with no option. The dump database marker is not sent to the Replication Server.

See the Replication Agent 15.7.1 SP100 Reference Manual > Command Reference > Replication Agent Commands Table > Ir\_dump\_marker.

### Enhanced ra\_admin Command

The **ra\_admin** command has new parameters.

- prepare the keyword for generating a script that is used for granting permissions to
  pds\_username and turning on supplemental logging according to the supplemental
  logging level setting.
- **supplemental\_logging\_level** the keyword for the setting the supplemental logging level on a primary database.
- **database** the keyword for representing supplemental logging at database level.
- **table** the keyword for representing supplemental logging at table level.

See the Replication Agent 15.7.1 SP100 Reference Manual > Command Reference > Replication Agent Commands Table > ra\_admin.

# Supplemental Logging of Primary Key and Unique Index Columns at Table Level

When you create a Replication Agent instance, you can choose to enable supplemental logging of primary key (PK) and unique index (UI) columns at the table level.

Supplemental logging at database level is not essential for Replication Agent while replicating. Instead, you can enable supplemental logging of PK and UI columns at table level for the Oracle system tables and user tables that need to be replicated. After you enable supplemental logging of PK and UI columns at table level, Oracle only writes those columns of PK and UI to the redo log file, whenever the table is updated. This reduces the size of redo log file compared to supplemental logging of PK and UI at database level. For a table whose supplemental logging is not enabled, Oracle writes columns of PK and UI to the redo log file, only when any column of PK or UI is updated.

You can switch between supplemental logging at database level and table level at any point in time. Do not turn off supplemental logging at database level before you turn on supplemental logging at table level because it takes some amount of time for switching. During this period, Oracle does not write the PK and UI columns to the redo log file, until the supplemental logging at table level is turned on. This can cause Replication Agent to go to the Replication Down state.

See the Replication Agent 15.7.1 SP100 Administration Guide and the Replication Agent 15.7.1 SP100 Reference Manual.

# **Supported and Unsupported Datatypes**

Learn about the datatypes supported and not supported by Replication Server Options 15.7.1 SP100.

### **Datatypes for Oracle Replication**

Supported and unsupported datatypes for replicating into and out of Oracle.

#### Replicating Datatypes into Oracle

These Sybase datatypes are supported or unsupported by ExpressConnect for Oracle for replicating into Oracle.

Table 4. ExpressConnect Supported and Unsupported Sybase Datatypes

| Datatype | Supported | Unsupported |
|----------|-----------|-------------|
| Sybase   | bigint    | bigdatetime |

| Datatype | Supported         | Unsupported |
|----------|-------------------|-------------|
|          | integer           | bigtime     |
|          | smallint          |             |
|          | tinyint           |             |
|          | decimal           |             |
|          | numeric           |             |
|          | unsigned bigint   |             |
|          | unsigned integer  |             |
|          | unsigned smallint |             |
|          | unsigned tinyint  |             |
|          | unichar           |             |
|          | univarchar        |             |
|          | unitext           |             |
|          | float             |             |
|          | double            |             |
|          | real              |             |
|          | money             |             |
|          | smallmoney        |             |
|          | date              |             |
|          | time              |             |
|          | datetime          |             |
|          | smalldatetime     |             |
|          | timestamp         |             |
|          | char              |             |
|          | nchar             |             |
|          | varchar           |             |

| Datatype | Supported                                   | Unsupported |
|----------|---------------------------------------------|-------------|
|          | nvarchar                                    |             |
|          | text                                        |             |
|          | binary                                      |             |
|          | varbinary                                   |             |
|          | image                                       |             |
|          | bit                                         |             |
|          | sysname (same as varchar(30))               |             |
|          | longsysname (same as var-<br>char(255))     |             |
|          | user-defined datatypes (as underlying type) |             |

These Oracle datatypes are supported or unsupported by ExpressConnect for Oracle for replicating into Oracle.

**Table 5. ExpressConnect Supported and Unsupported Oracle Datatypes** 

| Datatype | Supported                                | Unsupported                                      |
|----------|------------------------------------------|--------------------------------------------------|
| Oracle   | anydata (limited support)                | associative array                                |
|          | bfile (only for replication not gateway) | mlslabel                                         |
|          | binary_double                            | nested tables                                    |
|          | binary_float                             | Oracle-supplied datatypes                        |
|          | blob                                     | partial large object (LOB) updates               |
|          | char                                     | ref                                              |
|          | clob                                     | user-defined datatypes<br>(UDDs) containing LOBs |
|          | date                                     | UDDs that are not final                          |
|          | interval day to second                   | urowid                                           |
|          | interval year to month                   | varray                                           |

| Datatype | Supported                                             | Unsupported        |
|----------|-------------------------------------------------------|--------------------|
|          | long                                                  | SecureFile LOBs    |
|          | long raw                                              | Oracle 11g xmltype |
|          | nchar                                                 |                    |
|          | nclob                                                 |                    |
|          | number                                                |                    |
|          | nvarchar2                                             |                    |
|          | raw                                                   |                    |
|          | rowid                                                 |                    |
|          | simple_integer                                        |                    |
|          | timestamp                                             |                    |
|          | timestamp with [local] time zone                      |                    |
|          | UDD object type (only for replication not gateway)    |                    |
|          | varchar2                                              |                    |
|          | Oracle 10g xmltype (limited support, handled as clob) |                    |

#### Replicating Datatypes out of Oracle

These Oracle datatypes are supported or unsupported by Replication Agent for replicating out of Oracle.

Table 6. Replication Agent Supported and Unsupported Oracle Datatypes

| Datatype | Supported                 | Unsupported               |
|----------|---------------------------|---------------------------|
| Oracle   | anydata (limited support) | associative array         |
|          | binary_double             | bfile                     |
|          | binary_float              | mlslabel                  |
|          | blob                      | nested tables             |
|          | char                      | Oracle-supplied datatypes |

| Datatype | Supported                                  | Unsupported             |
|----------|--------------------------------------------|-------------------------|
|          | clob                                       | partial LOB updates     |
|          | date                                       | ref                     |
|          | interval day to second                     | SecureFile LOBs         |
|          | interval year to month                     | UDDs containing LOB     |
|          | long                                       | UDDs that are not final |
|          | long raw                                   | urowid                  |
|          | nchar                                      | varray                  |
|          | nclob                                      |                         |
|          | number                                     |                         |
|          | nvarchar2                                  |                         |
|          | raw                                        |                         |
|          | rowid                                      |                         |
|          | simple_integer                             |                         |
|          | timestamp                                  |                         |
|          | timestamp with [local] time zone           |                         |
|          | UDD object type                            |                         |
|          | varchar2                                   |                         |
|          | xmltype (limited support, handled as clob) |                         |

#### Oracle-Supplied Datatype Limitations

Replication Agent cannot replicate these Oracle-supplied datatypes:

- "ANY" types (SYS.ANYTYPE, SYS.ANYDATASET), except for SYS.ANYDATA
- Oracle 10g and 11g XMLType data replicated to Oracle 11g. Replication Agent does support replicating XMLType data to Oracle 10g.
- Spatial Types (MDSYS.SDO\_GEOMETRY, SDO\_TOPO\_GEOMETRY, SDO\_GEORASTER)

#### New Features in Replication Server Options 15.7.1 SP100

- Media Types (ORDSYS.ORDAudio, ORDSYS.ORDImage,
   ORDSYS.ORDImageSignature, ORDSYS.ORDVideo, ORDSYS.ORDDoc,
   SI\_StillImage, SI\_Color, SI\_AverageColor, SI\_ColorHistogram,
   SI PositionalColor, SI Texture, SI FeatureList)
- Expression filter type
- Replication from an ANYDATA column to a non-ANYDATA column
- ANYDATA size exceeding 16KB, which is the size constraint of the Replication Server OPAQUE datatype
- BFile, UROWID, REF, NESTED TABLE, and VARRAY datatypes stored in the ANYDATA column
- XMLType not stored as CLOB

**Note:** XMLType stored as CLOB can be replicated to Oracle 10g and to Adaptive Server Enterprise. Replication Agent does support replicating XMLType data to Oracle 11g.

- Replication of data stored in Oracle XML DB repository using standard protocols such as FTP and HTTP(S) or WebDAV, and other Oracle XML DB API
- Marking procedures that use PLS\_INTEGER PL/SQL type or any of its other subtypes; however, Replication Agent does support marking procedures that use SIMPLE INTEGER PL/SQL type.

### **Datatypes for Microsoft SQL Server Replication**

Learn about the datatypes supported and unsupported for replicating into and out of Microsoft SOL Server.

#### Replicating Datatypes into Microsoft SQL Server

These Sybase datatypes are supported or unsupported by ECDA 15.0.1 and later for replicating into Microsoft SQL Server.

| Datatype | Supported       | Unsupported |
|----------|-----------------|-------------|
| Sybase   | bigint          | bigdatetime |
|          | integer         | bigtime     |
|          | smallint        |             |
|          | tinyint         |             |
|          | decimal         |             |
|          | numeric         |             |
|          | unsigned bigint |             |

Table 7. ECDA Supported and Unsupported Sybase Datatypes

| Datatype | Supported         | Unsupported |
|----------|-------------------|-------------|
|          | unsigned integer  |             |
|          | unsigned smallint |             |
|          | unsigned tinyint  |             |
|          | unichar           |             |
|          | univarchar        |             |
|          | unitext           |             |
|          | float             |             |
|          | double            |             |
|          | real              |             |
|          | money             |             |
|          | smallmoney        |             |
|          | date              |             |
|          | time              |             |
|          | datetime          |             |
|          | smalldatetime     |             |
|          | timestamp         |             |
|          | char              |             |
|          | nchar             |             |
|          | varchar           |             |
|          | nvarchar          |             |
|          | text              |             |
|          | binary            |             |
|          | varbinary         |             |
|          | image             |             |
|          | bit               |             |

| Datatype | Supported                          | Unsupported |
|----------|------------------------------------|-------------|
|          | sysname (same as varchar(30))      |             |
|          | longsysname (same as varchar(255)) |             |
|          | UDDs (as underlying type)          |             |

These Microsoft SQL Server datatypes are supported or unsupported by ECDA 15.0.1 and later for replicating into Microsoft SQL Server.

Table 8. ECDA Supported and Unsupported Microsoft SQL Server Datatypes

| Datatypes            | Supported                                         | Unsupported         |
|----------------------|---------------------------------------------------|---------------------|
| Microsoft SQL Server | bigint                                            | cursor              |
|                      | nchar                                             | date                |
|                      | nvarchar                                          | datetime2           |
|                      | ntext                                             | datetimeoff-<br>set |
|                      | varchar (max) (only for replication not gateway)  | filestream          |
|                      | nvarchar (max) (only for replication not gateway) | geography           |
|                      | sql_variant                                       | geometry            |
|                      | binary                                            | hierarchyid         |
|                      | bit                                               | large UDDs          |
|                      | char                                              | table               |
|                      | datetime                                          | time                |
|                      | decimal                                           | xml                 |
|                      | float                                             |                     |
|                      | image                                             |                     |
|                      | integer                                           |                     |
|                      | money                                             |                     |

| Datatypes | Supported                                           | Unsupported |
|-----------|-----------------------------------------------------|-------------|
|           | numeric                                             |             |
|           | real                                                |             |
|           | smalldatetime                                       |             |
|           | smallint                                            |             |
|           | smallmoney                                          |             |
|           | text                                                |             |
|           | timestamp                                           |             |
|           | tinyint                                             |             |
|           | uniqueidentifier                                    |             |
|           | varbinary                                           |             |
|           | varbinary (max) (only for replication, not gateway) |             |
|           | varchar                                             |             |

Note: The varbinary (max), varchar (max), nvarchar (max), and  $sql\_variant$  datatypes are supported only in a replication environment (not for gateway or any other ECDA use) and only to a replicate Microsoft SQL Server database.

### Replicating Datatypes out of Microsoft SQL Server

 $These\ Microsoft\ SQL\ Server\ data types\ are\ supported\ or\ unsupported\ by\ Replication\ Agent\ for\ replicating\ out\ of\ Microsoft\ SQL\ Server.$ 

Table 9. Replication Agent Supported and Unsupported Microsoft SQL Server Datatypes

| Datatypes            | Supported | Unsupported    |
|----------------------|-----------|----------------|
| Microsoft SQL Server | bigint    | cursor         |
|                      | nchar     | date           |
|                      | nvarchar  | datetime2      |
|                      | ntext     | datetimeoffset |

| Datatypes | Supported                                                   | Unsupported |
|-----------|-------------------------------------------------------------|-------------|
|           | varchar (max) (replicate must<br>be Microsoft SQL Server)   | filestream  |
|           | nvarchar (max) (replicate<br>must be Microsoft SQL Server)  | geography   |
|           | sql_variant                                                 | geometry    |
|           | binary                                                      | hierarchyid |
|           | bit                                                         | large UDDs  |
|           | char                                                        | table       |
|           | datetime                                                    | time        |
|           | decimal                                                     | xml         |
|           | float                                                       |             |
|           | image                                                       |             |
|           | integer                                                     |             |
|           | money                                                       |             |
|           | numeric                                                     |             |
|           | real                                                        |             |
|           | smalldatetime                                               |             |
|           | smallint                                                    |             |
|           | smallmoney                                                  |             |
|           | text                                                        |             |
|           | timestamp                                                   |             |
|           | tinyint                                                     |             |
|           | uniqueidentifier                                            |             |
|           | varbinary                                                   |             |
|           | varbinary (max) (replicate<br>must be Microsoft SQL Server) |             |

| Datatypes | Supported | Unsupported |
|-----------|-----------|-------------|
|           | varchar   |             |

#### **Datatypes for IBM DB2 UDB Replication**

Learn about the datatypes supported and unsupported for replicating into and out of IBM DB2 UDB.

#### Replicating Datatypes into IBM DB2 UDB

These Sybase datatypes are supported or unsupported by ECDA 15.0.1 for replicating into IBM DB2 UDB.

Table 10. ECDA Supported and Unsupported Sybase Datatypes

| Datatype | Supported         | Unsupported |
|----------|-------------------|-------------|
| Sybase   | bigint            | bigdatetime |
|          | integer           | bigtime     |
|          | smallint          | image       |
|          | tinyint           | text        |
|          | decimal           | unitext     |
|          | numeric           |             |
|          | unsigned bigint   |             |
|          | unsigned integer  |             |
|          | unsigned smallint |             |
|          | unsigned tinyint  |             |
|          | unichar           |             |
|          | univarchar        |             |
|          | float             |             |
|          | double            |             |
|          | real              |             |
|          | money             |             |
|          | smallmoney        |             |

| Datatype | Supported                          | Unsupported |
|----------|------------------------------------|-------------|
|          | date                               |             |
|          | time                               |             |
|          | datetime                           |             |
|          | smalldatetime                      |             |
|          | timestamp                          |             |
|          | char                               |             |
|          | nchar                              |             |
|          | varchar                            |             |
|          | nvarchar                           |             |
|          | binary                             |             |
|          | varbinary                          |             |
|          | bit                                |             |
|          | sysname (same as varchar(30))      |             |
|          | longsysname (same as varchar(255)) |             |
|          | UDDs (as underlying type)          |             |

These IBM DB2 UDB datatypes are supported or unsupported by ECDA 15.0.1 for replicating into IBM DB2 UDB.

Table 11. ECDA Supported and Unsupported IBM DB2 UDB Datatypes

| Datatypes   | Supported                                    | Unsupported     |
|-------------|----------------------------------------------|-----------------|
| IBM DB2 UDB | bigint                                       | blob            |
|             | graphic                                      | clob            |
|             | vargraphic                                   | dbclob          |
|             | decfloat (for replication only, not gateway) | long varchar    |
|             | smallint                                     | long vargraphic |
|             | float                                        | ROWID           |

| Datatypes | Supported            | Unsupported               |
|-----------|----------------------|---------------------------|
|           | integer              | long varchar for bit data |
|           | decimal              | xml                       |
|           | real                 | UDDs                      |
|           | double               |                           |
|           | time                 |                           |
|           | timestamp            |                           |
|           | date                 |                           |
|           | char                 |                           |
|           | varchar              |                           |
|           | char for bit data    |                           |
|           | varchar for bit data |                           |

**Note:** The decfloat datatype is supported only in a replication environment (not for gateway or any other ECDA use).

#### Replicating Datatypes out of IBM DB2 UDB

These IBM DB2 UDB datatypes are supported or unsupported by Replication Agent for replicating out of IBM DB2 UDB.

Table 12. Replication Agent Supported and Unsupported IBM DB2 UDB Datatypes

| Datatypes   | Supported         | Unsupported |
|-------------|-------------------|-------------|
| IBM DB2 UDB | bigint            | ROWID       |
|             | char              | UDDs        |
|             | char for bit data | xml         |
|             | blob              |             |
|             | clob              |             |
|             | date              |             |

| Datatypes | Supported                 | Unsupported |
|-----------|---------------------------|-------------|
|           | dbclob                    |             |
|           | decfloat                  |             |
|           | decimal                   |             |
|           | double                    |             |
|           | float                     |             |
|           | graphic                   |             |
|           | integer                   |             |
|           | long varchar              |             |
|           | long varchar for bit data |             |
|           | long vargraphic           |             |
|           | real                      |             |
|           | smallint                  |             |
|           | time                      |             |
|           | timestamp                 |             |
|           | varchar                   |             |
|           | varchar for bit data      |             |
|           | vargraphic                |             |

#### IBM DB2 UDB 9.5 and 9.7 Support Limitations

Replication Agent does not support these features of IBM DB2 UDB 9.5 or 9.7:

• Replication of XML datatype

**Note:** Since Replication Agent does not support replicating XML, restrictions have been imposed on marking a table containing XML columns. Replication Agent generates an error message each time an attempt is made to mark a table with XML columns. To replicate all but the XML columns of a table, use the **force** option when marking the table for replication.

- When replicating DECFLOAT columns from UDB to other databases that do not support
  DECFLOAT or an equivalent datatype, DECFLOAT is mapped to FLOAT, which may
  cause a loss of precision.
- Replication Agent does not support replication of DECFLOAT special values such as
  positive and negative INFINITY, NAN, and SNAN. Replication Agent replicates these
  values to NULL if the column is nullable, or 0.0 if the column is not nullable.

# **Unsupported Functionalities**

These functionalities are not supported by Replication Server Options 15.7.1.

**Note:** Only features and functionality covered in the Replication Server Options documentation are supported for that solution. If a feature or type of functionality is not documented, it is not supported.

#### General Functionalities

- IPv6-formatted addresses
- 4KB-sector disk drives
- Replication Server **rs\_init** utility (for non-ASE databases)
- Replication Server **rs** subcomp utility (for non-ASE databases)
- Replication Server when replicating in an environment where other vendors are replicating (for non-ASE databases)

#### Oracle-Related Functionalities

- Oracle-packaged stored procedures and functions (standalone procedures and functions are supported)
- · Oracle virtual columns
- Oracle label security
- Custom function strings for text and image processing with ECO see the *Replication Server Heterogeneous Replication Guide*.

#### IBM DB2 UDB-Related Functionalities

- IBM DB2 Universal Database data definition language (DDL) commands
- IBM DB2 Universal Database stored procedures
- IBM DB2 clients and servers of different versions on different machines if your IBM DB2 client is installed on a different operating system than your IBM DB2 server, both the client and server must be of the same version.

#### Microsoft SQL Server-Related Functionalities

- Microsoft SQL Server Cluster
- Microsoft SQL Server virtual computed columns
- Replication Agent does not support these features of Microsoft SQL Server 2008:
  - Transparent data encryption (TDE)
  - Procedures with table-valued parameters (TVPs)
  - Sparse column and column set
  - MERGE SQL statement